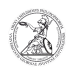

## Ältere E-Mails in Outlook anzeigen lassen

## 07.05.2024 23:23:12

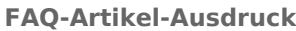

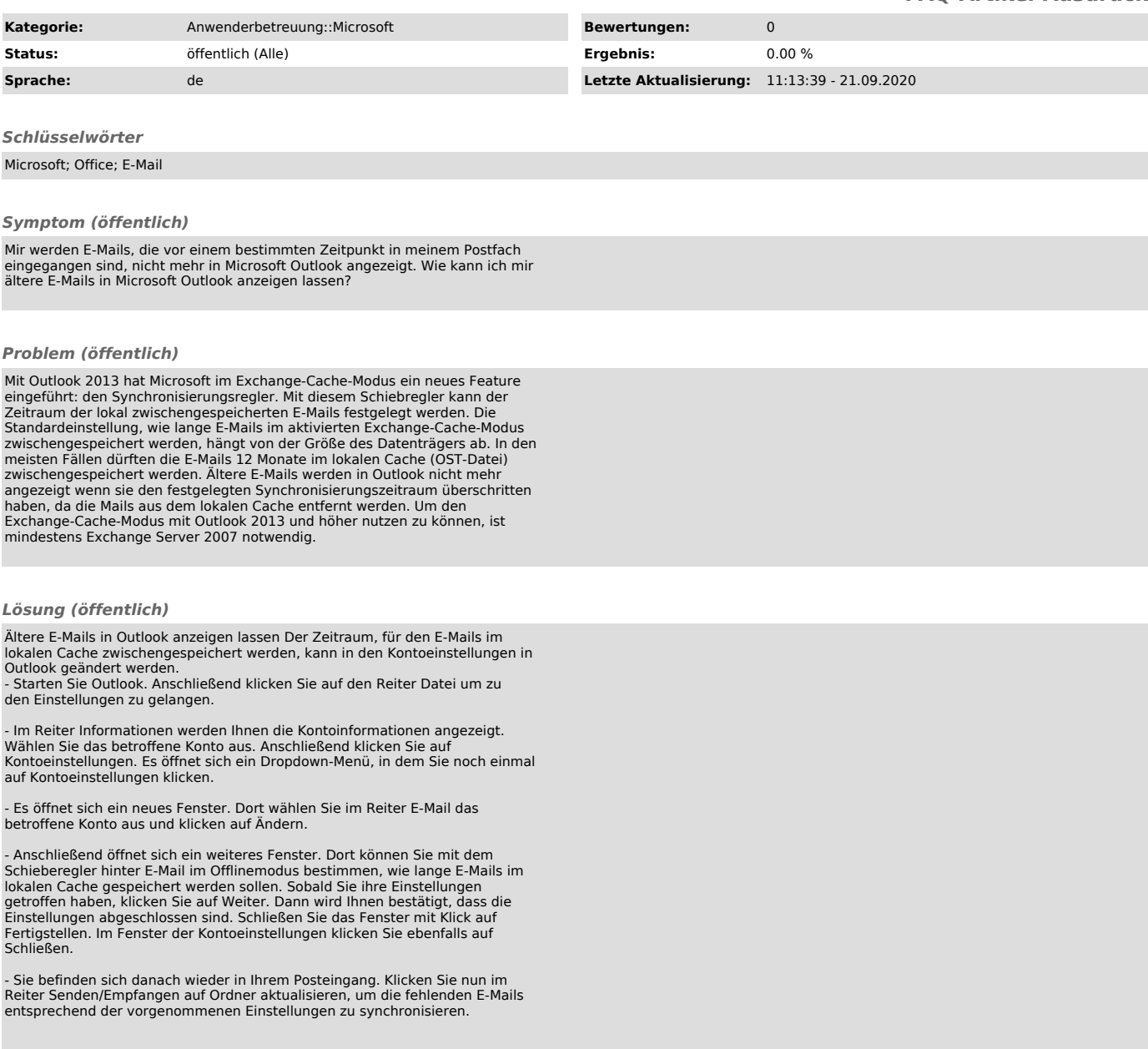